## MLA WORKS CITED: ONLINE REFERENCE WORKS

How to reference online encyclopedias and dictionaries, including Wikipedia

## AN ONLINE DICTIONARY DEFINITION:

- A Works Cited entry is not needed. Name it in your discussion; for example, write "Lexicom Online Dictionary defines 'integrity' as ..." and then quote the definition.
- However, if you decide to cite a dictionary as an actual research source, use the model below.

"Integrity." The Cambridge Dictionary, cambridge.org/dictionary/english/integrity.

## AN ENTRY IN AN ONLINE ENCYCLOPEDIA:

• If an author is named, open the entry with that name. Otherwise, omit the author

"Iceland." Encyclopaedia Britannica Online, www.britannica.com/.

Kumar, Raj. "Phobias." *College Encyclopedia of Psychology*, edited by A.C. Jones and T.J. Holt, 3rd ed., 2006, http://www.psychsource.com/entries/phobias/.

## A WIKIPEDIA ARTICLE:

- Check with your teacher whether you can cite Wikipedia. It is updated by the public and may not be accurate.
- You must provide a URL leading to the archived version of the article you consulted.

To find the archived page, click on "View history" at the top of the article page.

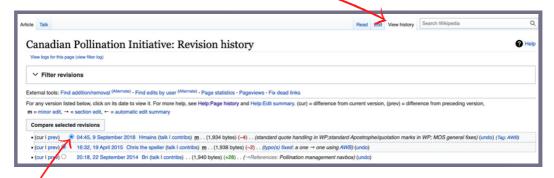

Click the **revision** of the article that matches the version you read. Use that page's **URL**. Include the date of the **revision** and the date you **accessed** the article.

"Canadian Pollination Initiative." *Wikipedia*, Wikimedia Foundation, 9 Sept. 2018, en.wikipedia. org/en.wikipedia.org/w/index.php?title=Canadian\_Pollination\_Initiative&oldid= 858719435. Accessed 3 Dec. 2020.

For more information, consult the MLA Handbook or contact the Academic Skills Centre.

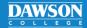